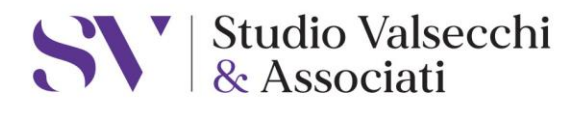

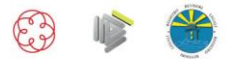

Dott.ssa Roberta Valsecchi dottore commercialista revisore legale

Dott, Nico Gilardi consulente del lavoro

Dott.ssa Selena Frigerio collaboratore di studio dottore commercialista revisore legale

Olginate, 18/01/21 Prot.07/21

#tributaria

Spett.le Cliente

## **CIRCOLARE: SPID - Sistema Pubblico d'Identità Digitale**

La presente circolare per informarvi in merito alla diffusione del sistema pubblico di identità digitale (SPID).

Trattasi di credenziali (username e password) personali con cui si può accedere ai servizi online della pubblica amministrazione e dei privati aderenti. Lo SPID sarà lo strumento con cui l'amministrazione pubblica intende sostituire le varie credenziali d'accesso oggi in essere quali: pin inps, fisconline, ecc. ….

Al fine di non vedersi costretti a recuperare urgentemente le credenziali in caso di bisogno, si invitano tutti i clienti sia persone giuridiche che fisiche di provvedere alla richiesta:

- 1. tramite la presente pagina web istituzionale: [https://www.spid.gov.it/.](https://www.spid.gov.it/)
- Per creare SPID ONLINE bisogna registrarsi sul sito di uno dei gestori di identità digitale accreditati (tra cui ad esempio Poste Italiane). La registrazione consiste in tre passaggi: 1. inserimento dati anagrafici, 2. creazione credenziali SPID, 3. effettuazione riconoscimento. La registrazione è totalmente gestibile attraverso la procedura guidata disponibile al link precedentemente riportato.
- 2. direttamente presso l'ufficio postale, nel caso non si voglia effettuare la procedura online.

Per ottenere le credenziali basta avere un documento di riconoscimento valido, la tessera sanitaria con il codice fiscale, un indirizzo e-mail funzionante e il numero di telefono del cellulare.

Il responsabile legale di un'organizzazione (società, ente, impresa, ecc.) può richiedere e utilizzare la propria identità digitale per accedere ai servizi online, in questo caso dovrà richiedere lo SPID ad uso professionale (novità, seguiranno appena possibile eventuali approfondimenti).

Lo SPID è basato su tre livelli di sicurezza. Per accedere ai servizi della pubblica amministrazione si consiglia di chiedere uno SPID, con credenziali almeno di livello 2.

Per i clienti meno esperti o che comunque dovessero avere qualche difficoltà, segnaliamo questi video tutorial che possono essere di aiuto <https://www.youtube.com/watch?app=desktop&v=m3D1obInFOo> e [https://www.youtube.com/watch?v=RpvhW8NiZ7A&feature=youtu.be.](https://www.youtube.com/watch?v=RpvhW8NiZ7A&feature=youtu.be)

Per lo Studio Valsecchi & Associati, Dott.ssa Selena Frigerio